## Package 'surface'

December 18, 2020

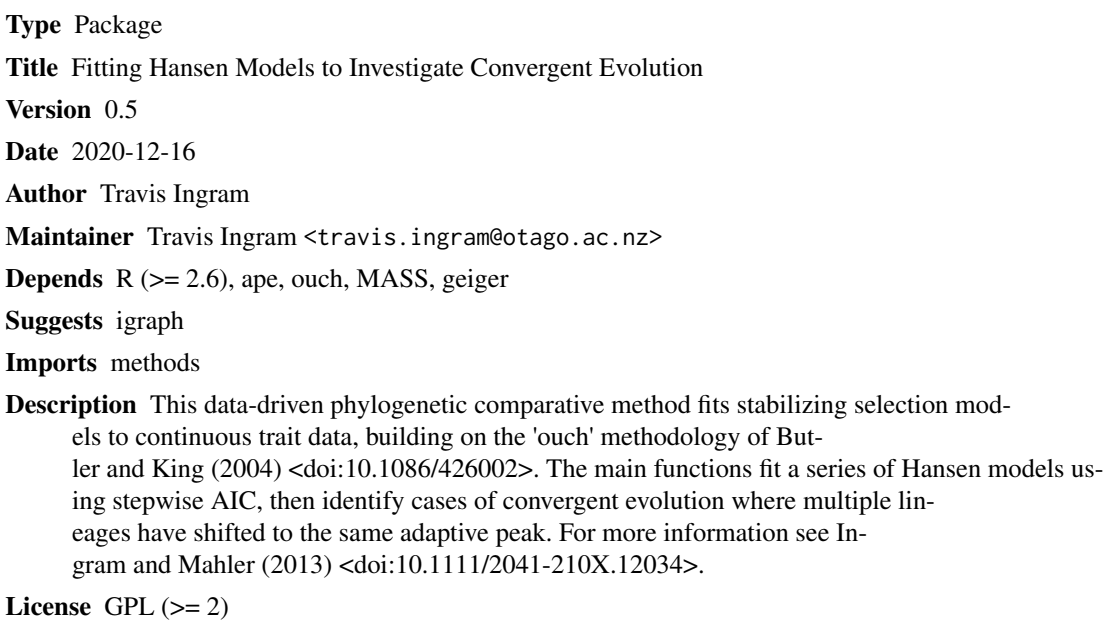

URL <https://www.otago.ac.nz/ecoevotago/code/surface.html>

NeedsCompilation no

Repository CRAN

Date/Publication 2020-12-18 13:20:02 UTC

## R topics documented:

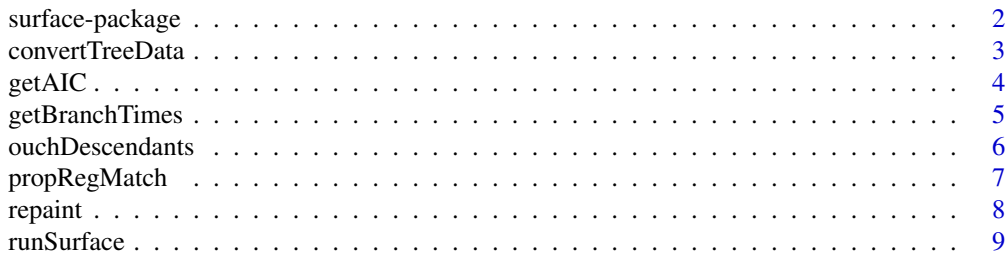

## <span id="page-1-0"></span>2 surface-package

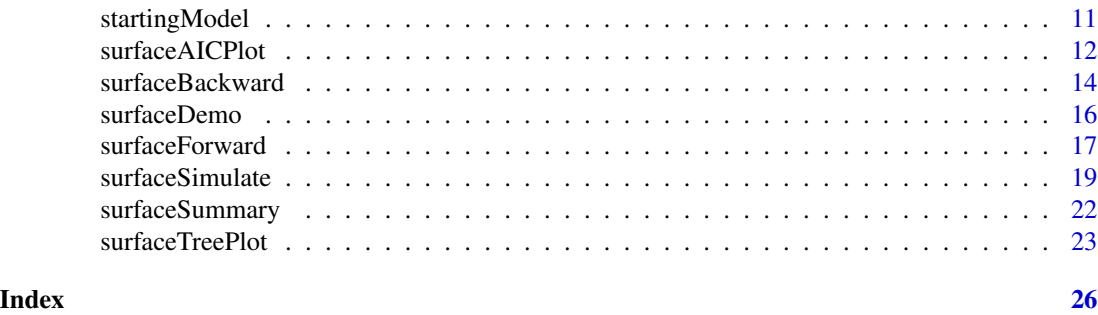

surface-package *Fitting Hansen Models to Investigate Convergent Evolution*

## Description

surface provides a wrapper to the ouch package, fitting a series of Hansen multiple-peak stabilizing selection models using stepwise AIC, and identifying cases of convergence where independent lineages discovered the same adaptive peak

#### Details

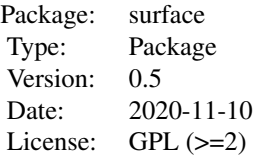

surface uses the Hansen model of stabilizing selection around multiple adaptive peaks to infer a macroevolutionary adaptive landscape using only trait data and a phylogenetic tree. The most important functions are surfaceForward and surfaceBackward, which carry out the two stepwise phases of the method, and runSurface, a wrapper function that carries out both phases. Results can be displayed using surfaceSummary, and visualized using surfaceTreePlot, surfaceTraitPlot, and surfaceAICPlot. Hypothesis tests, such as whether the extent of convergence exceeds the expectation under a model without true convergence, can be done with the assistance of surfaceSimulate. The vignette 'surface\_tutorial' demonstrates the use of the various functions included in the package

## Author(s)

Travis Ingram <travis.ingram@otago.ac.nz>

#### References

Ingram, T. & Mahler, D.L. (2013) SURFACE: detecting convergent evolution from comparative data by fitting Ornstein-Uhlenbeck models with stepwise AIC. Methods in Ecology and Evolution 4: 416-425.

## <span id="page-2-0"></span>convertTreeData 3

## See Also

[runSurface](#page-8-1), [surfaceForward](#page-16-1), [surfaceBackward](#page-13-1), [surfaceSimulate](#page-18-1), [surfaceSummary](#page-21-1), [surfaceTreePlot](#page-22-1), [surfaceTraitPlot](#page-22-2), [surfaceAICPlot](#page-11-1)

#### Examples

#executable R code and demonstrations of the key functions can be found in the tutorial #vignette("surface\_tutorial", package = "surface")

<span id="page-2-1"></span>convertTreeData *Utilities for Formatting Objects for SURFACE Analysis*

### Description

convertTreeData converts a phylo-formatted tree and a data frame into formats ready to be analyzed with the ouch functions called by surface. convertBack converts an ouchtree to a data frame including regime information, and is called internally by surfaceTreePlot. nameNodes adds unique node labels to a phylo tree to ensure reliable conversion between formats

#### Usage

```
convertTreeData(tree, dat)
convertBack(tree, otree, regshifts)
nameNodes(tree)
```
#### Arguments

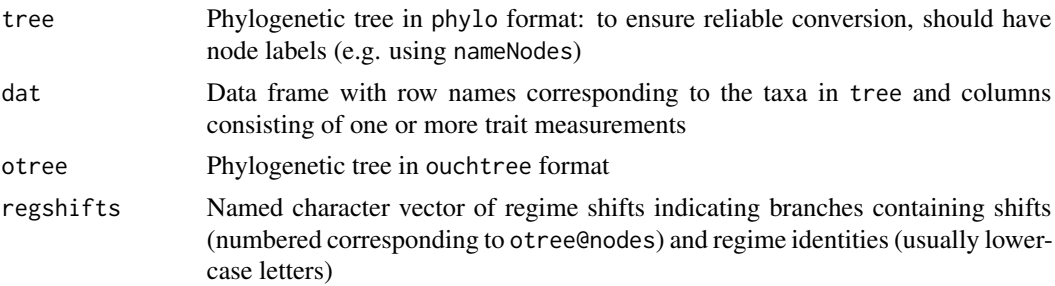

#### Value

convertTreeData returns a list with components otree (a phylogenetic tree in ouchtree format) and odata (a data frame containing trait data, with rownames corresponding to otree@labels). convertBack returns a data frame containing original phenotypic data as well as regime assignments of tip taxa. nameNodes returns the input tree, with arbitrary node names added (zzz1, zzz2, etc) to ensure reliable conversion between formats

#### Author(s)

Travis Ingram

#### <span id="page-3-0"></span>References

Ingram, T. & Mahler, D.L. (2013) SURFACE: detecting convergent evolution from comparative data by fitting Ornstein-Uhlenbeck models with stepwise AIC. Methods in Ecology and Evolution 4: 416-425.

#### See Also

[surfaceBackward](#page-13-1), [surfaceForward](#page-16-1), [surfaceTreePlot](#page-22-1)

## Examples

```
data(surfaceDemo)
tree<-surfaceDemo$tree
dat<-surfaceDemo$sim$dat
olist<-convertTreeData(tree,dat)
```
getAIC *Akaike's Information Criterion for SURFACE Models*

#### Description

Calculates AICc for a Hansen model using combined likelihoods across multiple traits

## Usage

getAIC(L, np, n, AICc = TRUE) npSurface(fit)

#### Arguments

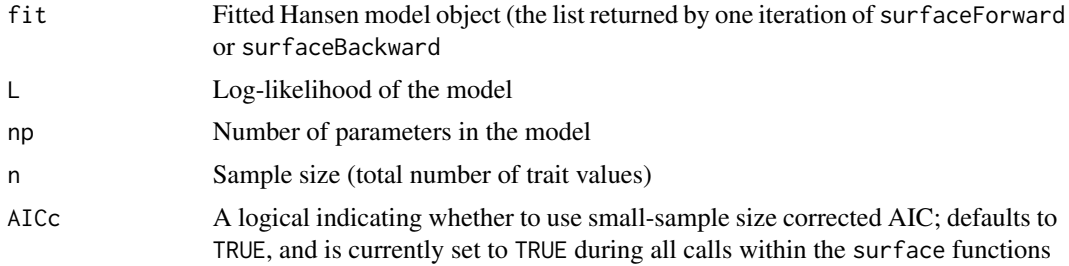

#### Details

The number of parameters is calculated as  $p = k + (k' + 2)$  m, where k is the number of regime shifts, k' is the number of distinct regimes, and m is the number of traits. Note that this differs from many applications of Hansen models, in that SURFACE counts regime shifts as "parameters", modeling the complexity of both the adaptive landscape (number of regimes) and the evolutionary history of the clade (number of regime shifts). For AICc, the sample size is taken to be the total number of trait values mn, where n is the number of taxa

## <span id="page-4-0"></span>getBranchTimes 5

## Value

npSurface returns an integer number of parameters. getAIC returns a numeric AIC or AICc value

#### Author(s)

Travis Ingram

## References

Ingram, T. & Mahler, D.L. (2013) SURFACE: detecting convergent evolution from comparative data by fitting Ornstein-Uhlenbeck models with stepwise AIC. Methods in Ecology and Evolution 4: 416-425.

#### Examples

```
data(surfaceDemo)
tree<-surfaceDemo$tree
dat<-surfaceDemo$sim$dat
olist<-convertTreeData(tree,dat)
otree<-olist[[1]]; odata<-olist[[2]]
startmod<-startingModel(otree, odata, shifts = c("6"="b"))
np<-as.numeric(npSurface(startmod[[1]]))
LnL<-sum(sapply(startmod[[1]]$fit, function(x) summary(x)$loglik))
getAIC(LnL,np,n=ncol(dat)*nrow(dat),AICc=TRUE)
```
getBranchTimes *Extract Branching Times from an* ouch *Tree*

#### Description

Extracts the time from root of each node in an ouchtree or hansentree formatted phylogenetic tree; used to compute the timing of regime shifts in a Hansen model

#### Usage

```
getBranchTimes(h)
```
#### Arguments

```
h Fitted ouchtree or hansentree object
```
#### Value

A vector of branching times

#### Author(s)

Travis Ingram

#### <span id="page-5-0"></span>References

Ingram, T. & Mahler, D.L. (2013) SURFACE: detecting convergent evolution from comparative data by fitting Ornstein-Uhlenbeck models with stepwise AIC. Methods in Ecology and Evolution 4: 416-425.

## Examples

```
data(surfaceDemo)
tree<-surfaceDemo$tree
dat<-surfaceDemo$sim$dat
olist<-convertTreeData(tree,dat)
otree<-olist[[1]]
getBranchTimes(otree)
```
ouchDescendants *Obtain Descendants from an* ouch *Tree*

## Description

Identifies the nodes and tip taxa descended from a given ancestor in an ouchtree or hansentree object. Used to test whether two 'convergent' regimes are actually nested when randomly placing regime shifts in a Hansen model in the function surfaceSimulate

### Usage

ouchDescendants(node, otree)

#### Arguments

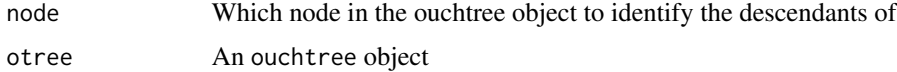

#### Value

A vector of integers corresponding to the descendents (integers match the @nodes element of the ouchtree)

## Author(s)

Travis Ingram

## References

Ingram, T. & Mahler, D.L. (2013) SURFACE: detecting convergent evolution from comparative data by fitting Ornstein-Uhlenbeck models with stepwise AIC. Methods in Ecology and Evolution 4: 416-425.

## <span id="page-6-0"></span>propRegMatch 7

#### Examples

```
data(surfaceDemo)
tree<-surfaceDemo$tree
dat<-surfaceDemo$sim$dat
olist<-convertTreeData(tree,dat)
otree<-olist[[1]]
ouchDescendants(6, otree)
```
propRegMatch *Similarity of Two Hansen Models*

## Description

Calculates the pairwise matching between two alternate paintings of the same phylogenetic tree. This is done by creating a half-matrix for each hansentree object indicating whether each pairwise comparison of tip species or branches shows they are in the same regime (coded '1') or different regimes (coded '0'). The 'proportion matching' value returned is the proportion of elements of the two matrices that are equal; a measure of correspondence between two Hansen models (one of which may be the 'true' model if data are simulated)

#### Usage

propRegMatch(fit1, fit2, internal = FALSE)

#### Arguments

![](_page_6_Picture_151.jpeg)

#### Value

A single value quantifying the proportion of pairwise regime comparisons that are the same between the two models

## Author(s)

Travis Ingram

## References

Ingram, T. & Mahler, D.L. (2013) SURFACE: detecting convergent evolution from comparative data by fitting Ornstein-Uhlenbeck models with stepwise AIC. Methods in Ecology and Evolution 4: 416-425.

#### <span id="page-7-0"></span>8 repaint

## See Also

[surfaceForward](#page-16-1), [surfaceBackward](#page-13-1), [surfaceSimulate](#page-18-1)

## Examples

```
data(surfaceDemo)
tree<-surfaceDemo$tree
dat<-surfaceDemo$sim$dat
olist<-convertTreeData(tree,dat)
otree<-olist[[1]]; odata<-olist[[2]]
startmod<-startingModel(otree, odata, shifts = c("6"="b"))
startmod2<-startingModel(otree, odata, shifts = c("6"="b","17"="c"))
propRegMatch(startmod[[1]]$fit, startmod2[[1]]$fit)
```
repaint *Paint the Branches of a Tree*

## Description

A wrapper to the paint function in ouch to ensure that regime paintings are automatically formatted for SURFACE analysis (painting the stem branch of a clade and ensuring that the root is assigned a regime)

## Usage

repaint(otree, regshifts, stem = TRUE)

#### Arguments

![](_page_7_Picture_145.jpeg)

## Value

A named character vector of regime assignments for each branch, as returned by paint

#### Author(s)

Travis Ingram

#### <span id="page-8-0"></span>runSurface 9

#### References

Butler, M.A. & King, A.A. (2004) Phylogenetic comparative analysis: a modeling approach for adaptive evolution. American Naturalist 164: 683-695.

Ingram, T. & Mahler, D.L. (2013) SURFACE: detecting convergent evolution from comparative data by fitting Ornstein-Uhlenbeck models with stepwise AIC. Methods in Ecology and Evolution 4: 416-425.

## Examples

```
data(surfaceDemo)
tree<-surfaceDemo$tree
dat<-surfaceDemo$sim$dat
olist<-convertTreeData(tree,dat)
otree<-olist[[1]]
repaint(otree, regshifts = c(c("1"="a","6"="b","17"="c")))
```
<span id="page-8-1"></span>runSurface *Run All Steps of a SURFACE Analysis*

#### Description

Carries out both the forward and backward phases of SURFACE's stepwise AIC routine, with sensible default behaviors.

#### Usage

```
runSurface(tree, dat, exclude = 0, aic_threshold = 0, max_steps = NULL,
verbose = FALSE, plotaic = FALSE, error_skip = FALSE, only_best = FALSE,
sample_shifts=FALSE, sample_threshold = 2)
```
#### Arguments

![](_page_8_Picture_152.jpeg)

<span id="page-9-0"></span>![](_page_9_Picture_192.jpeg)

## Details

Carries out all steps of SURFACE, including converting data structures and running both forward and backward phases of the analysis. The default behavior should be appropriate in most circumstances, but some functionalities require using the functions surfaceForward and surfaceBackward that are called by runSurface

## Value

A list with two elements, fwd and bwd.

![](_page_9_Picture_193.jpeg)

#### Author(s)

Travis Ingram

## References

Butler, M.A. & King, A.A. (2004) Phylogenetic comparative analysis: a modeling approach for adaptive evolution. American Naturalist 164: 683-695.

Ingram, T. & Mahler, D.L. (2013) SURFACE: detecting convergent evolution from comparative data by fitting Ornstein-Uhlenbeck models with stepwise AIC. Methods in Ecology and Evolution 4: 416-425.

Mahler, D.L., Ingram, T., Revell, L.J. & Losos, J.B. (2013) Exceptional convergence on the macroevolutionary landscape in island lizard radiations. Science 341: 292-295.

## See Also

[surfaceBackward](#page-13-1), [surfaceForward](#page-16-1)

#### <span id="page-10-0"></span>startingModel 11

#### Examples

## Not run: data(surfaceDemo) tree<-surfaceDemo\$tree dat<-surfaceDemo\$sim\$dat result<-runSurface(tree,dat)

## End(Not run)

<span id="page-10-1"></span>

startingModel *Create an Initial Model for a SURFACE Analysis*

#### Description

Generate a model to start a SURFACE analysis, or fit specific Hansen or Brownian motion models that can be compared to the models returned by SURFACE

#### Usage

startingModel(otree, odata, shifts = NULL, brownian = FALSE)

#### Arguments

![](_page_10_Picture_176.jpeg)

#### Details

For most analysis, this function is not accessed by the user, but is called from within surfaceForward to initialize the run with a single-regime OU model. However, the user can optionally supply a starting model that imposes some regime shifts (e.g. if there is strong a priori reason to include them, or to evaluate how their inclusion changes the result of SURFACE analysis). If shifts are supplied, they are always modified so that the first element codes a basal regime 'shift'  $c("1"="a")$ . Thus, if any other element in shifts is specified as regime "a", or has name "1", an error will be returned. startingModel can also be used to obtain a fit (with AICc calculated after adding log-likelihoods across traits) for any hypothesized Hansen model or for Brownian motion (if brownian=TRUE) for comparison with models returned by SURFACE

#### Value

A list of length 1 containing an object with the same structure as the lists returned by each iteration of surfaceForward and surfaceBackward (containing elements fit, all\_aic, aic, savedshifts, and n\_regimes). This allows it to be supplied as argument starting\_list in a call to surfaceForward.

#### Author(s)

Travis Ingram

#### References

Ingram, T. & Mahler, D.L. (2013) SURFACE: detecting convergent evolution from comparative data by fitting Ornstein-Uhlenbeck models with stepwise AIC. Methods in Ecology and Evolution 4: 416-425.

## See Also

[surfaceForward](#page-16-1)

#### Examples

```
data(surfaceDemo)
tree<-surfaceDemo$tree
dat<-surfaceDemo$sim$dat
olist<-convertTreeData(tree,dat)
otree<-olist[[1]]; odata<-olist[[2]]
startmod<-startingModel(otree, odata, shifts = c("6"="b"))
```
<span id="page-11-1"></span>surfaceAICPlot *Plot the AIC Throughout a SURFACE Analysis*

#### Description

Plots a line graph showing how the AICc changed over the forward and backward phases of a SURFACE analysis. surfaceAICPlot can optionally show the change in the deviance or 'partial AICc' for each trait separately as well as for the analysis as a whole. surfaceAICMultiPlot plots lines from multiple runs on the same plot, allowing comparison among analyses done on alternate tree topologies or with stochasticity added using sample\_shifts

## Usage

```
surface AICPlot(fwd = NULL, bwd = NULL, out = NULL, summ = NULL,traitplot = "none", \text{cols} = \text{NULL}, \text{daic} = \text{FALSE}, ...)
surfaceAICMultiPlot(fwd = NULL, bwd = NULL, out = NULL, summ = NULL,
\text{cols} = \text{NULL}, \text{daic} = \text{FALSE}, \dots
```
<span id="page-11-0"></span>

#### **Arguments**

![](_page_12_Picture_236.jpeg)

## Details

If values are plotted on a trait-by-trait basis, either traitplot="dev" or traitplot="aic" can be specified. If traitplot="dev", the deviance  $(-2*)$ log likelihood) at each step is shown for each trait. If traitplot="aic", a "partial AICc" at each step is shown for each of the m traits, consisting of the deviance and 1/m of the "penalty" part of the overall AICc, where m is the number of traits. Note that this is not a proper statistical construct, but its property of adding to give the overall AICc can be useful in visualizing the patterns among traits

#### Value

Plots AIC values from a SURFACE analysis on the current graphics device

#### Author(s)

Travis Ingram

## References

Ingram, T. & Mahler, D.L. (2013) SURFACE: detecting convergent evolution from comparative data by fitting Ornstein-Uhlenbeck models with stepwise AIC. Methods in Ecology and Evolution 4: 416-425.

Mahler, D.L., Ingram, T., Revell, L.J. & Losos, J.B. (2013) Exceptional convergence on the macroevolutionary landscape in island lizard radiations. Science 341: 292-295.

#### See Also

[surfaceForward](#page-16-1), [surfaceBackward](#page-13-1), [surfaceSimulate](#page-18-1), [surfaceSummary](#page-21-1), [surfaceTreePlot](#page-22-1), [surfaceTraitPlot](#page-22-2)

## Examples

```
## Not run:
data(surfaceDemo)
tree<-surfaceDemo$tree
dat<-surfaceDemo$sim$dat
result<-runSurface(tree,dat)
surfaceAICPlot(result$fwd,result$bwd)
```
## End(Not run)

<span id="page-13-1"></span>surfaceBackward *Collapsing Convergent Regimes in a Hansen Model*

#### **Description**

Carries out the backward phase of SURFACE's stepwise AIC routine. Beginning with a fitted Hansen model produced by surfaceForward, tests pairwise collapses of regimes and identifies collapses that improve the fit. Continues this iterative process until the model stops improving beyond the given AIC threshold

## Usage

surfaceBackward(otree, odata, starting\_model, aic\_threshold = 0, max\_steps = NULL, save\_steps = FALSE, filename = "temp\_back\_list.R", verbose = FALSE, only\_best = FALSE, plotaic = FALSE, error\_skip = FALSE, sample\_shifts = FALSE, sample\_threshold = 2) collapseRegimes(otree, odata, oldshifts, oldaic, oldfit, aic\_threshold =  $0$ , only\_best = FALSE, verbose = TRUE, plotaic = TRUE, error\_skip = FALSE, sample\_shifts = FALSE, sample\_threshold = 2)

#### Arguments

![](_page_13_Picture_174.jpeg)

<span id="page-13-0"></span>

![](_page_14_Picture_233.jpeg)

## Details

Can be time-consuming, as the number of likelihood searches at a step is  $k(k-1)/2$ , where k is the number of regimes in the model.

## Value

collapseRegime returns a list corresponding to one iteration of the backward phase of the SUR-FACE analysis; surfaceBackward returns a list of such lists consisting of each step of the stepwise process

![](_page_14_Picture_234.jpeg)

#### <span id="page-15-0"></span>Author(s)

Travis Ingram

#### References

Butler, M.A. & King, A.A. (2004) Phylogenetic comparative analysis: a modeling approach for adaptive evolution. American Naturalist 164: 683-695.

Ingram, T. & Mahler, D.L. (2013) SURFACE: detecting convergent evolution from comparative data by fitting Ornstein-Uhlenbeck models with stepwise AIC. Methods in Ecology and Evolution 4: 416-425.

Mahler, D.L., Ingram, T., Revell, L.J. & Losos, J.B. (2013) Exceptional convergence on the macroevolutionary landscape in island lizard radiations. Science 341: 292-295.

#### See Also

[surfaceForward](#page-16-1), [surfaceSimulate](#page-18-1), [surfaceTreePlot](#page-22-1), [surfaceSummary](#page-21-1)

#### Examples

```
## Not run:
data(surfaceDemo)
tree<-surfaceDemo$tree
dat<-surfaceDemo$sim$dat
olist<-convertTreeData(tree,dat)
otree<-olist[[1]]; odata<-olist[[2]]
fwd<-surfaceForward(otree, odata, aic_threshold = 0, exclude = 0, verbose = FALSE, plotaic = FALSE)
k<-length(fwd)
bwd<-surfaceBackward(otree, odata, starting_model = fwd[[k]], aic_threshold = 0)
```
## End(Not run)

surfaceDemo *Tree and Data for Demonstrating SURFACE*

#### Description

This simulated tree and data set can be used to demonstrate the functionality of SURFACE. The vignette 'surface\_tutorial' demonstrates the use of the various functions included in the package using surfaceDemo

#### Usage

```
data(surfaceDemo)
```
#### Format

A list containing a tree in phylo format (surfaceDemo\$tree), and a list surfaceDemo\$sim, which contains trait data (surfaceDemo\$sim\$data) and the other features output by surfaceSimulate, including the generating Hansen model (surfaceDemo\$sim\$fit)

## <span id="page-16-0"></span>surfaceForward 17

#### Source

simulated data

#### References

Ingram, T. & Mahler, D.L. (2013) SURFACE: detecting convergent evolution from comparative data by fitting Ornstein-Uhlenbeck models with stepwise AIC. Methods in Ecology and Evolution 4: 416-425.

## Examples

```
data(surfaceDemo)
tree<-surfaceDemo$tree
dat<-surfaceDemo$sim$dat
```
<span id="page-16-1"></span>

surfaceForward *Adding Regimes to a Hansen Model*

## Description

Carries out the forward phase of SURFACE's stepwise AIC routine, adding regime shifts to a Hansen model. addRegime performs one step of this analysis, and is called repeatedly by surfaceForward. At each step, the delta-AICc of each possible shift placement (i.e. branch) is calculated, and an updated Hansen model is returned with one shift added. This process is iterated until the model stops improving beyond a threshold delta-AICc

#### Usage

```
surfaceForward(otree, odata, starting_list=NULL, starting_shifts=NULL,
exclude=0, aic_threshold=0, max_steps=NULL, save_steps=FALSE,
filename="temp_out_list.R", verbose=FALSE, plotaic=FALSE,
error_skip=FALSE, sample_shifts=FALSE, sample_threshold=2)
addRegime(otree, odata, oldshifts, oldaic, oldfit, alloldaic=NULL,
exclude=NULL, aic_threshold=0, verbose=FALSE, plotaic=FALSE,
error_skip=FALSE, sample_shifts=FALSE, sample_threshold=2)
```
#### Arguments

![](_page_16_Picture_150.jpeg)

![](_page_17_Picture_217.jpeg)

## Details

Can be time-consuming, as many likelihood searches are carried out at each iteration. Depending on the number of traits and taxa and the number of regimes that are fitted, surfaceForward can take anywhere from minutes to many hours (only tree sizes up to 128 taxa have been tested). Options to manage computation time include adding regimes one at a time with addRegime or using max\_steps to perform the analysis several iterations at a time

#### Value

addRegime returns a list describing one iteration of the forward phase of the SURFACE analysis; surfaceForward returns a list of such lists consisting of each step of the stepwise process

fit The fitted Hansen model selected for improving the AICc most over the previous iteration; consists of a single hansentree object if the number of traits m = 1, or a list of hansentree objects if m > 1

<span id="page-18-0"></span>![](_page_18_Picture_150.jpeg)

## Author(s)

Travis Ingram

#### References

Butler, M.A. & King, A.A. (2004) Phylogenetic comparative analysis: a modeling approach for adaptive evolution. American Naturalist 164: 683-695.

Ingram, T. & Mahler, D.L. (2013) SURFACE: detecting convergent evolution from comparative data by fitting Ornstein-Uhlenbeck models with stepwise AIC. Methods in Ecology and Evolution 4: 416-425.

Mahler, D.L., Ingram, T., Revell, L.J. & Losos, J.B. (2013) Exceptional convergence on the macroevolutionary landscape in island lizard radiations. Science 341: 292-295.

## See Also

[surfaceBackward](#page-13-1), [surfaceSimulate](#page-18-1), [surfaceTreePlot](#page-22-1), [surfaceSummary](#page-21-1), [convertTreeData](#page-2-1), [startingModel](#page-10-1)

#### Examples

```
## Not run:
data(surfaceDemo)
tree<-surfaceDemo$tree
dat<-surfaceDemo$sim$dat
olist<-convertTreeData(tree,dat)
otree<-olist[[1]]; odata<-olist[[2]]
fwd<-surfaceForward(otree, odata, aic_threshold = 0, exclude = 0)
```
## End(Not run)

<span id="page-18-1"></span>surfaceSimulate *Simulate Data for SURFACE*

## Description

Provides several ways to simulate data sets on phylogenetic trees in conjunction with SURFACE analyses. Can simulate under simple models without regime shifts, under a Hansen model with sampled shift locations, or under a fitted Hansen model (optionally with resampled optima)

## Usage

```
surfaceSimulate(phy, type = "BM", param = 0, n_traits = NULL, dat = NULL,
vcv = NULL, hansenfit = NULL, shifts = NULL, n_shifts = NULL,
n_conv_shifts = NULL, n_regimes = NULL, n_per_regime = NULL,
no_nested = TRUE, optima = NULL, sample_optima = TRUE,
optima_distrib = NULL, optima_type = "rnorm", sigma_squared = NULL,
alpha = NULL, pshift_timefactor = NULL)
```
## Arguments

![](_page_19_Picture_254.jpeg)

## <span id="page-20-0"></span>surfaceSimulate 21

![](_page_20_Picture_227.jpeg)

#### Details

Type of simulation may be "BM", "hansen-fit", or "hansen-paint".

If type = "BM", simulation uses the sim.char function in geiger, with Brownian rate sigma\_squared. If type = "BM", param values other than 0 will transform the tree based on the Early Burst (param < 0) or single-peak Ornstein-Uhlenbeck (param > 0) model before simulating, causing trait disparity to be concentrated earlier or later in the tree, respectively

If type = "hansen-fit", an existing hansentree object is used as the basis of simulation using ouch functions, optionally with new parameter values

If type = "hansen-paint", a new hansentree object is produced for simulation using ouch functions, with specified parameter values and numbers of regimes and/or regime shifts

#### Value

A list with the following components (most are NULL if type = "BM"):

![](_page_20_Picture_228.jpeg)

## Author(s)

Travis Ingram

## References

Ingram, T. & Mahler, D.L. (2013) SURFACE: detecting convergent evolution from comparative data by fitting Ornstein-Uhlenbeck models with stepwise AIC. Methods in Ecology and Evolution 4: 416-425.

## See Also

[surfaceForward](#page-16-1), [surfaceBackward](#page-13-1), [surfaceTreePlot](#page-22-1), [surfaceTraitPlot](#page-22-2)

## Examples

```
data(surfaceDemo)
tree<-surfaceDemo$tree
dat<-surfaceDemo$sim$dat
olist<-convertTreeData(tree,dat)
otree<-olist[[1]]; odata<-olist[[2]]
sim<-surfaceSimulate(otree,type="hansen-paint",dat=dat,shifts=c(c("1"="a","6"="b","17"="c")))
```
<span id="page-21-1"></span>surfaceSummary *Summarize SURFACE Output*

## Description

Extracts the most important results from the output of the forward, backward, or both phases of a SURFACE analysis

## Usage

surfaceSummary(fwd = NULL, bwd = NULL)

## Arguments

![](_page_21_Picture_169.jpeg)

## Details

If both fwd and bwd are provided, both phases of the analysis will be summarized together

#### Value

A list with the following components:

![](_page_21_Picture_170.jpeg)

<span id="page-21-0"></span>

## <span id="page-22-0"></span>surfaceTreePlot 23

## Note

The elements n\_regimes\_seq and n\_regimes contain measures of the regime structure in a SUR-FACE analysis (for each iteration, and in the final model, respectively). The measures returned are: k (the number of regime shifts, counting the basal regime as 1), kprime, (the number of regimes, some of which may be reached by multiple shifts), deltak (k-kprime, a measure of convergence), c (the number of shifts to convergent regimes, another measure of convergence), kprime\_conv (the number of convergent regimes shifted to multiple times), and kprime\_nonconv (the number of nonconvergent regimes only shifted to once)

## Author(s)

Travis Ingram

#### References

Ingram, T. & Mahler, D.L. (2013) SURFACE: detecting convergent evolution from comparative data by fitting Ornstein-Uhlenbeck models with stepwise AIC. Methods in Ecology and Evolution 4: 416-425.

## See Also

[surfaceForward](#page-16-1), [surfaceBackward](#page-13-1)

#### Examples

```
## Not run:
data(surfaceDemo)
tree<-surfaceDemo$tree
dat<-surfaceDemo$sim$dat
result<-runSurface(tree,dat)
surfaceSummary(result$fwd,result$bwd)
```
## End(Not run)

<span id="page-22-1"></span>surfaceTreePlot *Visualize Results of a SURFACE Analysis*

#### <span id="page-22-2"></span>Description

Plotting functions to visualize the results of a SURFACE analysis, with colors depicting regime structure: surfaceTreePlot produces a customized plot.phylo figure, and surfaceTraitPlot produces a scatterplot of trait values and optima

## Usage

```
surfaceTreePlot(tree, hansenfit, cols = NULL, convcol = TRUE, labelshifts = FALSE, ...)
surfaceTraitPlot(dat, hansenfit, whattraits = c(1, 2), cols = NULL,
convcol = TRUE, pchs = c(21, 21), cex.opt = 2.5, optellipses = FALSE,
ellipsescale = 1, flatten1D = FALSE, add = FALSE, ypos = 0,
plotoptima = TRUE, plottraits = TRUE, y.lim = NULL, x.lim = NULL,
y.lab = NULL, x.lab = NULL, \ldots)
```
## Arguments

![](_page_23_Picture_246.jpeg)

<span id="page-24-0"></span>![](_page_24_Picture_183.jpeg)

#### Details

For trait plots using the option optellipses=TRUE, note that in some cases (e.g. if alpha is very small) the ellipses will not convey useful information. If trait data are unidimensional, or if whattraits is provided as a single integer, data will be plotted on the x-axis and the y-axis will separate different regimes (and ellipse width in the y-dimension will not be meaningful)

## Value

Creates one tree or trait plot on the current graphics device

## Author(s)

Travis Ingram

#### References

Ingram, T. & Mahler, D.L. (2013) SURFACE: detecting convergent evolution from comparative data by fitting Ornstein-Uhlenbeck models with stepwise AIC. Methods in Ecology and Evolution 4: 416-425.

Mahler, D.L., Ingram, T., Revell, L.J. & Losos, J.B. (2013) Exceptional convergence on the macroevolutionary landscape in island lizard radiations. Science 341: 292-295.

#### See Also

[surfaceForward](#page-16-1), [surfaceBackward](#page-13-1), [surfaceSimulate](#page-18-1), [surfaceSummary](#page-21-1), [surfaceAICPlot](#page-11-1)

## Examples

```
data(surfaceDemo)
tree<-surfaceDemo$tree
dat<-surfaceDemo$sim$dat
olist<-convertTreeData(tree,dat)
otree<-olist[[1]]; odata<-olist[[2]]
startmod<-startingModel(otree, odata, shifts = c("6"="b"))
surfaceTreePlot(tree,startmod[[1]],labelshifts=TRUE,cols=c("black","red"))
surfaceTraitPlot(dat,startmod[[1]],whattraits=c(1,2),cols=c("black","red"))
```
# <span id="page-25-0"></span>Index

∗ arith getAIC, [4](#page-3-0) propRegMatch, [7](#page-6-0) ∗ datagen surfaceSimulate, [19](#page-18-0) ∗ datasets surfaceDemo, [16](#page-15-0) ∗ hplot surfaceAICPlot, [12](#page-11-0) surfaceTreePlot, [23](#page-22-0) ∗ iteration runSurface, [9](#page-8-0) surfaceBackward, [14](#page-13-0) surfaceForward, [17](#page-16-0) ∗ manip convertTreeData, [3](#page-2-0) getBranchTimes, [5](#page-4-0) ouchDescendants, [6](#page-5-0) repaint, [8](#page-7-0) startingModel, [11](#page-10-0) surfaceSummary, [22](#page-21-0) ∗ models runSurface, [9](#page-8-0) surfaceBackward, [14](#page-13-0) surfaceForward, [17](#page-16-0) ∗ package surface-package, [2](#page-1-0) addRegime *(*surfaceForward*)*, [17](#page-16-0) collapseRegimes *(*surfaceBackward*)*, [14](#page-13-0) convertBack *(*convertTreeData*)*, [3](#page-2-0) convertTreeData, [3,](#page-2-0) *[19](#page-18-0)* getAIC, [4](#page-3-0) getBranchTimes, [5](#page-4-0) nameNodes *(*convertTreeData*)*, [3](#page-2-0)

npSurface *(*getAIC*)*, [4](#page-3-0)

ouchDescendants, [6](#page-5-0)

propRegMatch, [7](#page-6-0)

repaint, [8](#page-7-0) runSurface, *[3](#page-2-0)*, [9](#page-8-0)

startingModel, [11,](#page-10-0) *[19](#page-18-0)* surface *(*surface-package*)*, [2](#page-1-0) surface-package, [2](#page-1-0) surfaceAICMultiPlot *(*surfaceAICPlot*)*, [12](#page-11-0) surfaceAICPlot, *[3](#page-2-0)*, [12,](#page-11-0) *[25](#page-24-0)* surfaceBackward, *[3,](#page-2-0) [4](#page-3-0)*, *[8](#page-7-0)*, *[10](#page-9-0)*, *[14](#page-13-0)*, [14,](#page-13-0) *[19](#page-18-0)*, *[21](#page-20-0)*, *[23](#page-22-0)*, *[25](#page-24-0)* surfaceDemo, [16](#page-15-0) surfaceForward, *[3,](#page-2-0) [4](#page-3-0)*, *[8](#page-7-0)*, *[10](#page-9-0)*, *[12](#page-11-0)*, *[14](#page-13-0)*, *[16](#page-15-0)*, [17,](#page-16-0) *[21](#page-20-0)*, *[23](#page-22-0)*, *[25](#page-24-0)* surfaceSimulate, *[3](#page-2-0)*, *[8](#page-7-0)*, *[14](#page-13-0)*, *[16](#page-15-0)*, *[19](#page-18-0)*, [19,](#page-18-0) *[25](#page-24-0)* surfaceSummary, *[3](#page-2-0)*, *[14](#page-13-0)*, *[16](#page-15-0)*, *[19](#page-18-0)*, [22,](#page-21-0) *[25](#page-24-0)* surfaceTraitPlot, *[3](#page-2-0)*, *[14](#page-13-0)*, *[21](#page-20-0)* surfaceTraitPlot *(*surfaceTreePlot*)*, [23](#page-22-0) surfaceTreePlot, *[3,](#page-2-0) [4](#page-3-0)*, *[14](#page-13-0)*, *[16](#page-15-0)*, *[19](#page-18-0)*, *[21](#page-20-0)*, [23](#page-22-0)